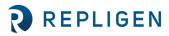

# CTech<sup>™</sup> ViPER<sup>®</sup> and SecureVPT<sup>™</sup> Software for SoloVPE<sup>®</sup> and SoloVPE<sup>®</sup> PLUS Systems: Suggested User Access Level Table

| Abstract:      | This document provides details of suggested security parameters within the CTech™<br>SecureVPT™ Software settings.                                                                                                    |
|----------------|----------------------------------------------------------------------------------------------------|
| Applicability: | This article applies to the SecureVPT settings tool which is a part of the CTech™ ViPER <sup>®</sup> ANLYTX Software. The settings recommended here apply to systems using SoloVPE and SoloVPE PLUS instruments.                                            |
| Symptom:       | N/A                                                                                                    |
| Cause:         | Use of the SecureVPT settings and the company's need to configure the software to best meet their internal requirements. It is the responsibility of each company to implement this software and the environmental requirements relating to data integrity. |

### Detailed Info: SecureVPT Security Guidance for ViPER Software

The SecureVPT settings make it easy to configure profiles by user and group access levels. It is recommended that the types of operators be set up into five categories: VPE Admin, VPE IT Admin, VPE Power User, VPE User, and VPE Reviewer. When setting up users and groups, it is important to create specific rights so that user accounts can perform their responsibilities without error. Each operator will have a different role, and thus, have different sets of software permissions.

The ViPER Role, User Type, and Feature Access must be configured:

- ViPER Role: Allows the user to choose their level of administrative access.
- User Type: Allows the user to choose their type of access within each application.
- Feature Access: Allows the user to customize their permissions by toggling the parameter on or off.

**Note:** User Type takes priority over Feature Access permissions. If a User Type is set to Data Acquisition or Data Review, some Feature Access permissions will be nonfunctional even if they are toggled on. Feature Access is only fully functional when the User Type is set to Full Control.

| Application | Permissions                | VPE Admin    | VPE IT Admin | VPE Power<br>User | VPE User            | VPE Reviewer |
|-------------|----------------------------|--------------|--------------|-------------------|---------------------|--------------|
|             | ViPER Role                 | All Admin    | All Admin    | None              | None                | None         |
|             | User Type                  | Full Control | None         | None              | None                | None         |
| Manual      | Allow Quick Check          | On           | Off          | Off               | Off                 | Off          |
| Controls    | View Photometrics Settings | On           | Off          | Off               | Off                 | Off          |
|             | View Quick Scan            | On           | Off          | Off               | Off                 | Off          |
| Quick Slope | User Type                  | Full Control | None         | Full Control      | Data<br>Acquisition | Data Review  |
|             | Acceptance Criteria        | On           | Off          | On                | Off                 | Off          |
|             | Allow Quick Check          | On           | Off          | On                | On                  | Off          |
|             | Allow System Suitability   | On           | Off          | On                | On                  | Off          |
|             | Audit Log Access - Full    | On           | Off          | On                | On                  | On           |

|              | Audit Log Access - None                                                                           | Off          | Off  | Off          | Off                 | Off         |
|--------------|---------------------------------------------------------------------------------------------------|--------------|------|--------------|---------------------|-------------|
|              | Audit Log Access - User<br>(means the user can only<br>access their own audit log<br>information) | Off          | Off  | Off          | Off                 | Off         |
|              | Configure User Result                                                                             | On           | Off  | On           | Off                 | Off         |
|              | Export Raw Data                                                                                   | On           | Off  | On           | On                  | On          |
|              | Export Slope Data                                                                                 | On           | Off  | On           | On                  | On          |
|              | Modify Baseline Correction                                                                        | On           | Off  | On           | Off                 | Off         |
|              | Modify Extinction Coefficient                                                                     | On           | Off  | On           | Off                 | Off         |
|              | Modify Pathlength                                                                                 | On           | Off  | On           | Off                 | Off         |
|              | Modify Rep Mode                                                                                   | On           | Off  | On           | Off                 | Off         |
|              | Modify Scatter Correction                                                                         | On           | Off  | On           | Off                 | Off         |
|              | Modify Vessel Size                                                                                | On           | Off  | On           | Off                 | Off         |
|              | Modify Wavelength                                                                                 | On           | Off  | On           | Off                 | Off         |
|              | Modify Wavelength Settings                                                                        | On           | Off  | On           | Off                 | Off         |
|              | Open ALL Data                                                                                     | On           | Off  | On           | On                  | On          |
|              | Open ALL Methods                                                                                  | On           | Off  | On           | On                  | On          |
|              | Open Reports                                                                                      | On           | Off  | On           | On                  | On          |
|              | Report Wizard                                                                                     | On           | Off  | On           | Off                 | Off         |
|              | Save New Method                                                                                   | On           | Off  | On           | Off                 | Off         |
|              | Save Report                                                                                       | On           | Off  | On           | Off                 | Off         |
|              | Slope Analysis Tool                                                                               | On           | Off  | On           | Off                 | Off         |
|              | Slope Mode - Fixed                                                                                | On           | Off  | On           | Off                 | Off         |
|              | Slope Mode - Quick                                                                                | On           | Off  | On           | On                  | On          |
|              | View Raw Data Window                                                                              | On           | Off  | On           | On                  | On          |
|              | View Reporter Window                                                                              | On           | Off  | On           | On                  | On          |
|              | View Slope Data Window                                                                            | On           | Off  | On           | On                  | On          |
|              | User Type                                                                                         | Full Control | None | Full Control | Data<br>Acquisition | Date Review |
|              | Allow Quick Check                                                                                 | On           | Off  | On           | On                  | Off         |
|              | Audit Log Access - Full                                                                           | On           | Off  | On           | On                  | On          |
|              | Audit Log Access - None                                                                           | Off          | Off  | Off          | Off                 | Off         |
| Quick Survey | Audit Log Access - User<br>(means the user can only<br>access their own audit log<br>information) | Off          | Off  | Off          | Off                 | Off         |
|              | Export Raw Data                                                                                   | On           | Off  | On           | On                  | On          |
|              | Export Slope Data                                                                                 | On           | Off  | On           | On                  | On          |
|              | Modify Baseline Correction                                                                        | On           | Off  | On           | Off                 | Off         |
|              | Modify Pathlength                                                                                 | On           | Off  | On           | Off                 | Off         |
|              | Modify Vessel Size                                                                                | On           | Off  | On           | Off                 | Off         |

|              | Modify Wavelength Settings                                                                        | On           | Off  | On           | Off                                             | Off         |
|--------------|---------------------------------------------------------------------------------------------------|--------------|------|--------------|-------------------------------------------------|-------------|
|              | Open ALL Data                                                                                     | On           | Off  | On           | On                                              | On          |
|              | Open ALL Methods                                                                                  | On           | Off  | On           | On                                              | On          |
|              | Report Wizard                                                                                     | On           | Off  | On           | Off                                             | Off         |
|              | Save New Method                                                                                   | On           | Off  | On           | Off                                             | Off         |
|              | Save Report                                                                                       | On           | Off  | On           | Off                                             | Off         |
|              | View Reporter Window                                                                              | On           | Off  | On           | On                                              | On          |
|              | View Slope Data Window                                                                            | On           | Off  | On           | On                                              | On          |
|              | User Type                                                                                         | Full Control | None | Full Control | Full Control<br>(limit in<br>Feature<br>Access) | Data Review |
|              | Allow Coupler Align                                                                               | On           | Off  | On           | Off                                             | Off         |
| Validate VPT | Allow Coupler Check                                                                               | On           | Off  | On           | On                                              | Off         |
|              | Allow Quick Check                                                                                 | On           | Off  | On           | On                                              | Off         |
|              | Allow QVCA Testing                                                                                | On           | Off  | On           | Off                                             | Off         |
|              | Allow White Light                                                                                 | On           | Off  | On           | Off                                             | Off         |
|              | User Type                                                                                         | Full Control | None | Full Control | Data<br>Acquisition                             | Data Review |
|              | Acceptance Criteria                                                                               | On           | Off  | On           | Off                                             | Off         |
|              | Allow Quick Check                                                                                 | On           | Off  | On           | On                                              | Off         |
|              | Allow System Suitability                                                                          | On           | Off  | On           | On                                              | Off         |
|              | Audit Log Access - Full                                                                           | On           | Off  | On           | On                                              | On          |
|              | Audit Log Access - None                                                                           | Off          | Off  | Off          | Off                                             | Off         |
|              | Audit Log Access - User<br>(means the user can only<br>access their own audit log<br>information) | Off          | Off  | Off          | Off                                             | Off         |
|              | Configure User Result                                                                             | On           | Off  | On           | Off                                             | Off         |
|              | Export ADC Data                                                                                   | On           | Off  | On           | On                                              | On          |
| ADC          | Export Raw Data                                                                                   | On           | Off  | On           | On                                              | On          |
|              | Export Slope Data                                                                                 | On           | Off  | On           | On                                              | On          |
|              | Modify Baseline Correction                                                                        | On           | Off  | On           | Off                                             | Off         |
|              | Modify Pathlength                                                                                 | On           | Off  | On           | Off                                             | Off         |
|              | Modify Rep Mode                                                                                   | On           | Off  | On           | Off                                             | Off         |
|              | Modify Scatter Correction                                                                         | On           | Off  | On           | Off                                             | Off         |
|              | Modify Vessel Size                                                                                | On           | Off  | On           | Off                                             | Off         |
|              | Modify Wavelength Settings                                                                        | On           | Off  | On           | Off                                             | Off         |
|              | Open ALL Data                                                                                     | On           | Off  | On           | On                                              | On          |
|              | Open ALL Methods                                                                                  | On           | Off  | On           | On                                              | On          |
|              |                                                                                                   |              |      |              |                                                 |             |
|              | Open Reports                                                                                      | On           | Off  | On           | On                                              | On          |

|     |                                                                                                   | 1            | 1    | 1            |                     |             |
|-----|---------------------------------------------------------------------------------------------------|--------------|------|--------------|---------------------|-------------|
|     | Save New Method                                                                                   | On           | Off  | On           | Off                 | Off         |
|     | Save Report                                                                                       | On           | Off  | On           | Off                 | Off         |
|     | Slope Mode - Fixed                                                                                | On           | Off  | On           | Off                 | Off         |
|     | Slope Mode - Quick                                                                                | On           | Off  | On           | On                  | On          |
|     | View ADC Data Window                                                                              | On           | Off  | On           | On                  | On          |
|     | View Raw Data Window                                                                              | On           | Off  | On           | On                  | On          |
|     | View Reporter Window                                                                              | On           | Off  | On           | On                  | On          |
|     | View Slope Data Window                                                                            | On           | Off  | On           | On                  | On          |
|     | User Type                                                                                         | Full Control | None | Full Control | Data<br>Acquisition | Data Review |
|     | Acceptance Criteria                                                                               | On           | Off  | On           | Off                 | Off         |
|     | Allow Quick Check                                                                                 | On           | Off  | On           | On                  | Off         |
|     | Allow System Suitability                                                                          | On           | Off  | On           | On                  | Off         |
|     | Audit Log Access - Full                                                                           | On           | Off  | On           | On                  | On          |
|     | Audit Log Access - None                                                                           | Off          | Off  | Off          | Off                 | Off         |
|     | Audit Log Access - User<br>(means the user can only<br>access their own audit log<br>information) | Off          | Off  | Off          | Off                 | Off         |
|     | Configure User Result                                                                             | On           | Off  | On           | Off                 | Off         |
|     | Export Gene Therapy Data                                                                          | On           | Off  | On           | On                  | On          |
|     | Export Raw Data                                                                                   | On           | Off  | On           | On                  | On          |
|     | Export Slope Data                                                                                 | On           | Off  | On           | On                  | On          |
|     | Modify Baseline Correction                                                                        | On           | Off  | On           | Off                 | Off         |
| AAV | Modify Extinction<br>Coefficient - Capsid                                                         | On           | Off  | On           | Off                 | Off         |
|     | Modify Extinction<br>Coefficient - DNA                                                            | On           | Off  | On           | Off                 | Off         |
|     | Modify Measure Aggregate                                                                          | On           | Off  | On           | Off                 | Off         |
|     | Modify Pathlength                                                                                 | On           | Off  | On           | Off                 | Off         |
|     | Modify Rep Mode                                                                                   | On           | Off  | On           | Off                 | Off         |
|     | Modify Vessel Size                                                                                | On           | Off  | On           | Off                 | Off         |
|     | Open ALL Data                                                                                     | On           | Off  | On           | On                  | On          |
|     | Open ALL Methods                                                                                  | On           | Off  | On           | On                  | On          |
|     | Open Reports                                                                                      | On           | Off  | On           | On                  | On          |
|     | Report Wizard                                                                                     | On           | Off  | On           | Off                 | Off         |
|     | Save New Method                                                                                   | On           | Off  | On           | Off                 | Off         |
|     | Save Report                                                                                       | On           | Off  | On           | Off                 | Off         |
|     | Slope Analysis Tool                                                                               | On           | Off  | On           | Off                 | Off         |
|     | Slope Mode - Fixed                                                                                | On           | Off  | On           | Off                 | Off         |
|     | Slope Mode - Quick                                                                                | On           | Off  | On           | On                  | On          |
|     |                                                                                                   |              |      |              |                     |             |

|              | View Gene Therapy Data<br>Window                                                                  | On           | Off  | On           | On                  | On          |
|--------------|---------------------------------------------------------------------------------------------------|--------------|------|--------------|---------------------|-------------|
|              | View Raw Data Window                                                                              | On           | Off  | On           | On                  | On          |
|              | View Reporter Window                                                                              | On           | Off  | On           | On                  | On          |
|              | View Slope Data Window                                                                            | On           | Off  | On           | On                  | On          |
|              | User Type                                                                                         | Full Control | None | Full Control | Data<br>Acquisition | Data Review |
|              | Acceptance Criteria                                                                               | On           | Off  | On           | Off                 | Off         |
|              | Allow Quick Check                                                                                 | On           | Off  | On           | On                  | Off         |
|              | Allow System Suitability                                                                          | On           | Off  | On           | On                  | Off         |
|              | Audit Log Access - Full                                                                           | On           | Off  | On           | On                  | On          |
|              | Audit Log Access - None                                                                           | Off          | Off  | Off          | Off                 | Off         |
|              | Audit Log Access - User<br>(means the user can only<br>access their own audit log<br>information) | Off          | Off  | Off          | Off                 | Off         |
|              | Configure User Result                                                                             | On           | Off  | On           | Off                 | Off         |
|              | Export Nucleic Acid Data                                                                          | On           | Off  | On           | On                  | On          |
|              | Export Raw Data                                                                                   | On           | Off  | On           | On                  | On          |
|              | Export Slope Data                                                                                 | On           | Off  | On           | On                  | On          |
|              | Modify Baseline Correction                                                                        | On           | Off  | On           | Off                 | Off         |
|              | Modify Extinction<br>Coefficient                                                                  | On           | Off  | On           | Off                 | Off         |
|              | Modify Pathlength                                                                                 | On           | Off  | On           | Off                 | Off         |
| Nucleic Acid | Modify Rep Mode                                                                                   | On           | Off  | On           | Off                 | Off         |
|              | Modify Scatter Correction                                                                         | On           | Off  | On           | Off                 | Off         |
|              | Modify Vessel Size                                                                                | On           | Off  | On           | Off                 | Off         |
|              | Modify Wavelength                                                                                 | On           | Off  | On           | Off                 | Off         |
|              | Open ALL Data                                                                                     | On           | Off  | On           | On                  | On          |
|              | Open ALL Methods                                                                                  | On           | Off  | On           | On                  | On          |
|              | Open Reports                                                                                      | On           | Off  | On           | On                  | On          |
|              | Report Wizard                                                                                     | On           | Off  | On           | Off                 | Off         |
|              | Save New Method                                                                                   | On           | Off  | On           | Off                 | Off         |
|              | Save Report                                                                                       | On           | Off  | On           | Off                 | Off         |
|              | Slope Analysis Tool                                                                               | On           | Off  | On           | Off                 | Off         |
|              | Slope Mode - Fixed                                                                                | On           | Off  | On           | Off                 | Off         |
|              | Slope Mode - Quick                                                                                | On           | Off  | On           | On                  | On          |
|              | View Nucleotide Data<br>Window                                                                    | On           | Off  | On           | On                  | On          |
|              | View Raw Data Window                                                                              | On           | Off  | On           | On                  | On          |
|              | View Reporter Window                                                                              | On           | Off  | On           | On                  | On          |
|              | View Slope Data Window                                                                            | On           | Off  | On           | On                  | On          |

## Detailed Info: eSign App Configuration Security Guidance for ViPER Software

The eSign app configuration page allows users to assign eSign points as the type of signatures required for each application. There are three types of eSign roles; the author, the reviewer, and the approver (see below).

eSign roles:

- Author: Role of user that initiates an action.
- Reviewer: Role of user that reviews an action that was initiated.
- Approver: Role of user that confirms that the action has gone through the review process and provides a final signature.

| eSign App<br>Configuration | Parameters                | Author | Reviewer | Approver |
|----------------------------|---------------------------|--------|----------|----------|
|                            | Data Collecting           |        |          |          |
|                            | Start of Data Collect     | х      |          |          |
|                            | End of Data Collect       | х      |          |          |
|                            | Stop of Data Collect      | х      |          | х        |
|                            | End of Baseline Collect   | х      |          |          |
|                            | Methods                   |        |          |          |
| Quick Slope                | Save a Method             | х      | Х        | Х        |
|                            | Report                    |        |          |          |
|                            | Save a Report             | х      | Х        | Х        |
|                            | Validation Check          |        |          |          |
|                            | End of Quick Check        | х      |          | Х        |
|                            | End of Coupler Check      | х      |          | Х        |
|                            | End of System Suitability | х      |          | Х        |
|                            | Data Collecting           |        |          |          |
|                            | Start of Data Collect     | Х      |          |          |
|                            | End of Data Collect       | Х      |          |          |
|                            | Stop of Data Collect      | Х      |          | Х        |
|                            | End of Baseline Collect   | X      |          |          |
| Quick Survey               | Methods                   |        |          |          |
| Quick Survey               | Save a Method             | X      | Х        | Х        |
|                            | Report                    |        |          |          |
|                            | Save a Report             | X      | Х        | Х        |
|                            | Validation Check          |        |          |          |
|                            | End of Quick Check        | x      |          | Х        |
|                            | End of Coupler Check      | x      |          | Х        |
|                            | Validation Check          |        |          |          |
| Validate VPT               | End of Quick Check        | x      |          | Х        |
|                            | End of Coupler Check      | х      |          | Х        |

| Indef system slutibilityXXPate collectingXIStar of Data CollectXIEnd of Data CollectXXStop of Data CollectXXTori Of Baseline CollectXXMethodsXXStore a MethodXXStore a MethodXXStore a MethodXXStore a MethodXXStore a MethodXXStore a MethodXXStore a MethodXXStore a MethodXXStore a MethodXXStore a MethodXXStore a MethodXXStore a MethodXXStore a MethodXXInd of Coupler CheckXXInd of Data CollectXXStore of Data CollectXXInd of Data CollectXXInd of Data CollectXXStore of Data CollectXXMethodsXXMethodXXStore a ReportXXNameXXMethodXXStore a ReportXXMethodXXStore a ReportXXMethodXXStore a ReportXXMethodXXStore a ReportXXMethodXXM                                                                                                    |              | End of QVCA Testing       | x |   | x |
|----------------------------------------------------------------------------------------------------|--------------|---------------------------|---|---|---|
| Data CollectXXStart of Data CollectXXXEnd of Data CollectXXXStop of Data CollectXXXEnd of Baseline CollectXXXMethodXXXXReportXXXXValidation CheckXXXEnd of Guick CheckXXXEnd of Coupler CheckXXXEnd of Coupler CheckXXXStart of Data CollectXXXStart of Data CollectXXXEnd of System SuitabilityXXXStart of Data CollectXXXStart of Data CollectXXXStart of Data CollectXXXStart of Data CollectXXXStart of Data CollectXXXStart of Data CollectXXXStart of Data CollectXXXMethodXXXXAdvertSave a MethodXXXStart of Data CollectXXXEnd of Coupler CheckXXXEnd of Coupler CheckXXXEnd of Guidet CheckXXXEnd of Guidet CheckXXXEnd of Coupler CheckXXXEnd of CheckXXX <td></td> <td></td> <td>X</td> <td></td> <td>X</td>                                                                                                    |              |                           | X |   | X |
| Start of Data Collect%%%End of Data Collect%%%Stop of Data Collect%%%End of Baseline Collect%%%Method%%%%Method%%%%Method%%%%Method%%%%Method%%%%Method%%%%Method%%%%Method%%%%Method%%%%Method%%%%Method%%%%Method%%%%Method%%%%Method%%%%Method%%%%Method%%%%Method%%%%Method%%%%Method%%%%Method%%%%Method%%%%Method%%%%Method%%%%Method%%%%Method%%%%Method%%%%Method%%%%Method%%<                                                                                                    |              |                           |   |   |   |
| Stop of Data CollectXXEnd of Baseline CollectXXMethodsXXSave a MethodXXFapotXXSave a ReportXXSave a ReportXXInd of Coupler CheckXXEnd of Coupler CheckXXEnd of Coupler CheckXXStop of Data CollectXXStop of Data CollectXXEnd of Data CollectXXStop of Data CollectXXEnd of Data CollectXXStop of Data CollectXXStop of Data CollectXXEnd of Data CollectXXStop of Data CollectXXStop of Data CollectXXMethodXXMethodXXSave a MethodXXSave a ReportXXSave a ReportXXSave a ReportXXSave a ReportXXSave for for CheckXXEnd of Statem SuitabilityXXSave for for CheckXXEnd of Data CollectXXSave for for CheckXXEnd of Data CollectXXSave a ReportXXSave a MethodXXSave a ReportXXSave a ReportXXSave a ReportX <td></td> <td></td> <td>x</td> <td></td> <td></td>                                                                                                    |              |                           | x |   |   |
| ADCEnd of Baseline CollectXXMethodsXXXReportXXXSave a ReportXXXValidation CheckXXXEnd of Coupler CheckXXXEnd of Coupler CheckXXXStart of Data CollectXXXStart of Data CollectXXXStart of Data CollectXXXStart of Data CollectXXXStart of Data CollectXXXStart of Data CollectXXXStart of Data CollectXXXStart of Data CollectXXXStart of Data CollectXXXStart of Data CollectXXXStart of Data CollectXXXSave a MethodXXXSave a ReportXXXSave a ReportXXXSave a ReportXXXStart of Data CollectXXXStart of Data CollectXXXStart of Data CollectXXXStart of Data CollectXXXStart of Data CollectXXXStart of Data CollectXXXStart of Data CollectXXXStart of Data CollectXXX <trr>Start of Data CollectX</trr>                                                                                                    |              | End of Data Collect       | X |   |   |
| ADCEnd of Baseline CollectXXMethodsXXXReportXXXValidation CheckXXXEnd of Coupler CheckXXXEnd of Coupler CheckXXXStart of Data CollectXXXStart of Data CollectXXXEnd of Quiper CheckXXXEnd of Coupler CheckXXXStart of Data CollectXXXStart of Data CollectXXXStop of Data CollectXXXStop of Data CollectXXXStop of Data CollectXXXStop of Data CollectXXXStop of Data CollectXXXStop of Data CollectXXXSave a MethodXXXSave a ReportXXXSave a ReportXXXSave a ReportXXXStart of Data CollectXXXEnd of Data CollectXXXStart of Data CollectXXXStart of Data CollectXXXStart of Data CollectXXXStart of Data CollectXXXStart of Data CollectXXXStart of Data CollectXXXStart of Data CollectX <td></td> <td>Stop of Data Collect</td> <td>X</td> <td></td> <td>Х</td>                                                                                                    |              | Stop of Data Collect      | X |   | Х |
| ADCSave a MethodXXReportXXXSave a ReportXXXValidation CheckXXXEnd of Quick CheckXXXEnd of Coupler CheckXXXInd of System SuitabilityXXXStart of Data CollectXIXStort of Data CollectXXXEnd of Data CollectXXXStor of Data CollectXXXStor of Data CollectXXXEnd of Baseline CollectXXXSave a MethodXXXMethodsXXXSave a ReportXXXMulcick CheckXXXInd of Quick CheckXXXSave a ReportXXXMulcick CheckXXXInd of Coupler CheckXXXInd of Coupler CheckXXXInd of Data CollectXXXSave a ReportXXXMulcick And CollectXXXSave a ReportXXXSave a ReportXXXSave a ReportXXXSave a ReportXXXSave a ReportXXXSave a ReportXXXSave a ReportXXX <td></td> <td></td> <td>Х</td> <td></td> <td></td>                                                                                                    |              |                           | Х |   |   |
| ReportXXSave a ReportXXValidation CheckXXEnd of Quick CheckXXEnd of Coupler CheckXXEnd of System SuitabilityXXStart of Data CollectXStart of Data CollectXStop of Data CollectXXEnd of Baseline CollectXStop of Data CollectXXEnd of Baseline CollectXXStop of Data CollectXXEnd of Baseline CollectXXMethodsXXKeportXXSave a MethodXXValidation CheckXXEnd of Quick CheckXXEnd of Coupler CheckXXEnd of Oxistem SuitabilityXXSave a MethodXXStart of Data CollectXXEnd of Guick CheckXXEnd of Guick CheckXXEnd of Guick CheckXXEnd of Data CollectXXStop of Data CollectXXStop Of Data CollectXXEnd of Data CollectXXStop Of Data CollectXXEnd of Baseline CollectXXStop Of Data CollectXXStop Of Data CollectXXStop Of Data CollectXXStop Of Data CollectXXS                                                                                                    |              | Methods                   |   |   |   |
| Save a ReportXXValidation CheckXXEnd of Quick CheckXXEnd of Coupler CheckXXEnd of System SuitabilityXXStart of Data CollectXXBod of Data CollectXXEnd of Data CollectXXEnd of Baseline CollectXXBot of Baseline CollectXXMethodXXMethodXXSave a MethodXXAuf of Gaseline CollectXXBase a ReportXXValidation CheckXXEnd of Quick CheckXXEnd of Quick CheckXXEnd of Gaseline CollectXXPate CollectineXXSave a ReportXXValidation CheckXXEnd of Quick CheckXXEnd of Gaseline CollectXXStart of Data CollectXXStart of Data CollectXXStop Or Data CollectXXStop Or Data CollectXXStop Or Data CollectXXMethodXXStop of Data CollectXXStop of Data CollectXXStop of Data CollectXXStop of Data CollectXXStop of Data CollectXXStop of Data CollectXXStop of Data Col                                                                                                    | ADC          | Save a Method             | х | Х | Х |
| Validation CheckImage: style interaction of the style interaction of the style interaction of th |              | Report                    |   |   |   |
| End of Quick CheckXXEnd of Coupler CheckXXEnd of System SuitabilityXXStar of Data CollectXXEnd of Data CollectXXEnd of Data CollectXXStop of Data CollectXXMethodsXXSave a MethodXXNuclei AcidXXSave a ReportXXValidation CheckXXEnd of Data CollectXXSave a ReportXXValidation CheckXXEnd of Coupler CheckXXEnd of Coupler CheckXXSat of Data CollectXXEnd of Coupler CheckXXEnd of Coupler CheckXXSat of Data CollectXXEnd of Data CollectXXSat of Data CollectXXSat of Data CollectXXEnd of Data CollectXXSat of Data CollectXXIn of Baseline CollectXXSave a MethodXXSave a MethodXXSave a MethodXXSave a MethodXXSave a MethodXXSave a MethodXXSave a MethodXXSave a MethodXXSave a MethodXXSave a ReportXXSave a Rep                                                                                                    |              | Save a Report             | х | Х | Х |
| Ind of Coupler CheckXXEnd of System SuitabilityXXData CollectingXXStart of Data CollectXXEnd of Data CollectXXStop of Data CollectXXInd of Baseline CollectXXSave a MethodXXNucleic AlexXXSave a MethodXXSave a ReportXXValidation CheckXXEnd of Coupler CheckXXEnd of Coupler CheckXXSave a SubaibilityXXStart of Data CollectXXStart of Data CollectXXStart of Data CollectXXStop of Data CollectXXStart of Data CollectXXStop of Data CollectXXStop of Data CollectXXStop of Data CollectXXSave a MethodXXSave a MethodXXSave a MethodXXSave a ReportXXSave a ReportXXSave a ReportXXSave a ReportXXSave a ReportXXSave a ReportXXSave a ReportXXSave a ReportXXSave a ReportXXSave a ReportXXSave a ReportXXSave a Rep                                                                                                    |              | Validation Check          |   |   |   |
| Ind of System SuitabilityXXData CollectingXXStart of Data CollectXXEnd of Data CollectXXEnd of Baseline CollectXXMethodsXXSave a MethodXXNation CheckXXValidation CheckXXFind of Coupler CheckXXInd of Coupler CheckXXInd of Coupler CheckXXSave a MethodXXSave a CollectingXXInd of Coupler CheckXXInd of Coupler CheckXXSave a CollectingXXSave a CollectingXXSave a CollectingXXSave a MethodXXSave a MethodXXSave a MethodXXSave a MethodXXSave a ReportXXSave a ReportXXSave a ReportXXSave a ReportXXSave a ReportXXSave a ReportXXSave a ReportXXSave a ReportXXSave a ReportXXSave a ReportXXSave a ReportXXSave a ReportXXSave a ReportXXSave a ReportXXSave a ReportXXSave a                                                                                                    |              | End of Quick Check        | Х |   | Х |
| Data CollectingImage: CollectingStart of Data CollectXXEnd of Data CollectXXStop of Data CollectXXEnd of Baseline CollectXXMethodsXXX ave a MethodX ave a MethodX ave a MethodX ave a MethodX ave a MethodX ave a MethodX ave a MethodX ave a MethodX ave a MethodX ave a ReportX ave a ReportX ave a                                                                                                    |              | End of Coupler Check      | Х |   | Х |
| Start of Data CollectXIEnd of Data CollectXXXStop of Data CollectXXXEnd of Baseline CollectXXXMethodsXXXSave a MethodXXXReportXXXValidation CheckXXXEnd of Quick CheckXXXEnd of Coupler CheckXXXKot of Data CollectXXXFund for Coupler CheckXXXEnd of Coupler CheckXXXEnd of Coupler CheckXXXEnd of Data CollectXXXKot of Data CollectXXXStart of Data CollectXXXStop of Data CollectXXXStop of Data CollectXXXStop of Data CollectXXXMethodXXXStop of Data CollectXXXStop of Data CollectXXXStop of Data CollectXXXStop of Data CollectXXXStop of Data CollectXXXStop of Data CollectXXXStop of Data CollectXXXStop of Data CollectXXXStop of Data CollectXXXStop of Data CollectXXX<                                                                                                    |              | End of System Suitability | Х |   | Х |
| AveEnd of Data CollectXXXStop of Data CollectXXXEnd of Baseline CollectXXXMethodsXXXSave a MethodXXXNumber of Baseline CollectSave a MethodXXXAutomation of Baseline CollectSave a ReportXXXValidation CheckInd of Quick CheckXXEnd of Coupler CheckXXXEnd of Coupler CheckXXXEnd of System SuitabilityXXXStart of Data CollectXXXStop of Data CollectXXXInd of Baseline CollectXXXSave a MethodXXXSave a MethodXXXSave a MethodXXXSave a ReportXXX                                                                                                    |              | Data Collecting           |   |   |   |
| AverageStop of Data CollectXXXEnd of Baseline CollectXXXMethodsXXXSave a MethodXXXReportXXXValidation CheckXXXEnd of Quick CheckXXXEnd of Coupler CheckXXXFind of System SuitabilityXXXStart of Data CollectXXXEnd of Data CollectXXXFind of Baseline CollectXXXStart of Data CollectXXXEnd of Baseline CollectXXXStart of Data CollectXXXStart of Data CollectXXXStart of Data CollectXXXStart of Data CollectXXXStart of Data CollectXXXStart of Data CollectXXXStart of Data CollectXXXSave a MethodXXXXSave a ReportXXXXSave a ReportXXXXSave a ReportXXXX                                                                                                    |              | Start of Data Collect     | Х |   |   |
| AAVEnd of Baseline CollectXXXMethodsXXXXSave a MethodXXXXReportXXXXValidation CheckXXXEnd of Quick CheckXXXEnd of Coupler CheckXXXFand of System SuitabilityXXXSart of Data CollectXXXEnd of Data CollectXXXStor of Data CollectXXXIn of Baseline CollectXXXSave a MethodXXXSave a MethodXXXSave a ReportXXXSave a ReportXXXSave a ReportXXXSave a ReportXXX                                                                                                    |              | End of Data Collect       | Х |   |   |
| AverageMethodsSeriesSave a MethodXXXReportXXXSave a ReportXXXValidation CheckXXXEnd of Quick CheckXXXEnd of Coupler CheckXXXEnd of System SuitabilityXXXStart of Data CollectXInternetXEnd of Data CollectXXXStop of Data CollectXInternetXStop of Data CollectXXXStop of Data CollectXXXStop of Data CollectXXXStop of Data CollectXXXMethodXXXSave a MethodXXXSave a ReportXXX                                                                                                    |              | Stop of Data Collect      | Х |   | Х |
| AAVSave a MethodXXXReportXXXSave a ReportXXXValidation CheckXXXEnd of Quick CheckXXXEnd of Coupler CheckXXXEnd of System SuitabilityXXXStart of Data CollectXXXEnd of Data CollectXXXStart of Data CollectXXXEnd of Baseline CollectXXXSave a MethodXXXReportXXX                                                                                                    |              | End of Baseline Collect   | Х |   |   |
| ReportXXSave a ReportXXXValidation CheckXXXEnd of Quick CheckXXXEnd of Coupler CheckXXXEnd of System SuitabilityXXXNucleic AcidXXXXStart of Data CollectXInternetXStart of Data CollectXXXStop of Data CollectXInternetXEnd of Baseline CollectXXXSave a MethodXXXReportXXX                                                                                                    |              | Methods                   |   |   |   |
| Save a ReportXXValidation CheckEnd of Quick CheckXXEnd of Quick CheckXXEnd of Coupler CheckXXEnd of System SuitabilityXXKart of Data CollectXXStart of Data CollectXXEnd of Baseline CollectXXMethodsXXSave a MethodXXSave a ReportXXXXXXXX                                                                                                    | AAV          | Save a Method             | Х | Х | Х |
| Validation CheckEnd of Quick CheckXXEnd of Coupler CheckXXEnd of System SuitabilityXXData CollectingStart of Data CollectXIndext of CollectEnd of Data CollectXIndext of CollectEnd of Baseline CollectXIndext of CollectEnd of Baseline CollectXIndext of CollectStart of Data CollectXIndext of CollectStart of Data CollectXIndext of CollectStart of Data CollectXXEnd of Baseline CollectXXMethodsXXSave a MethodXXSave a ReportXXXXX                                                                                                    |              | Report                    |   |   |   |
| End of Quick CheckXXEnd of Coupler CheckXXEnd of System SuitabilityXXBata CollectingXXStart of Data CollectXIEnd of Data CollectXIStop of Data CollectXXEnd of Baseline CollectXXStop of Data CollectXXStop of Data CollectXXStop of Data CollectXXStop of Data CollectXXEnd of Baseline CollectXXSave a MethodXXSave a ReportXX                                                                                                    |              | Save a Report             | х | Х | Х |
| End of Coupler CheckNNEnd of System SuitabilityXXStar of System SuitabilityXXStart of Data CollectXIEnd of Data CollectXIStop of Data CollectXXStop of Data CollectXX </td <td></td> <td>Validation Check</td> <td></td> <td></td> <td></td>                                                                                                    |              | Validation Check          |   |   |   |
| End of System SuitabilityXXData CollectingStart of Data CollectXEnd of Data CollectXStop of Data CollectXXStop of Data CollectXXEnd of Baseline CollectXXMethodsXXSave a MethodXXSave a ReportXX                                                                                                    |              | End of Quick Check        | Х |   | Х |
| Data CollectingXAStart of Data CollectXIEnd of Data CollectXIStop of Data CollectXXInd of Baseline CollectXXMethodsXXSave a MethodXXSave a ReportXX                                                                                                    |              | End of Coupler Check      | Х |   | Х |
| Nucleic AcidStart of Data CollectXIEnd of Data CollectXXXStop of Data CollectXXXEnd of Baseline CollectXXXMethodsXXXSave a MethodXXXSave a ReportXXX                                                                                                    |              | End of System Suitability | Х |   | Х |
| Index of Data CollectXIndex of CollectStop of Data CollectXXEnd of Baseline CollectXXMethodsXXSave a MethodXXReportXXSave a ReportXX                                                                                                    |              | Data Collecting           |   |   |   |
| Nucleic AcidStop of Data CollectXXXEnd of Baseline CollectXXMethodsXXXXSave a MethodXXXXReportXXXX                                                                                                    |              | Start of Data Collect     | Х |   |   |
| Nucleic Acid   End of Baseline Collect   X   Image: Collect collect     Methods   Save a Method   X   X   X     Report   X   X   X     Save a Report   X   X   X                                                                                                    |              | End of Data Collect       | Х |   |   |
| Nucleic Acid   Methods     Method   X   X     Save a Method   X   X     Report   Save a Report   X                                                                                                    |              | Stop of Data Collect      | Х |   | Х |
| MethodsSave a MethodXXReportXXSave a ReportXX                                                                                                    | Nucleic Acid | End of Baseline Collect   | X |   |   |
| Report X X   Save a Report X X                                                                                                    | Hudele Aciu  | Methods                   |   |   |   |
| Save a Report X X X                                                                                                    |              | Save a Method             | X | Х | Х |
|                                                                                                    |              | Report                    |   |   |   |
| Validation Check                                                                                                    |              | Save a Report             | X | Х | Х |
|                                                                                                    |              | Validation Check          |   |   |   |

| End of Quick Check        | х | х |
|---------------------------|---|---|
| End of Coupler Check      | Х | Х |
| End of System Suitability | х | Х |

# Detailed Info: eSign User Configuration Security Guidance for ViPER Software

The eSign user configuration page allows users to assign eSign roles for each user in a group. There are four types of eSign roles; the author, the reviewer, the approver, and the overrider (see below).

eSign roles:

- Author: Role of user that initiates an action.
- Reviewer: Role of user that reviews an action that was initiated.
- Approver: Role of user that confirms that the action has gone through the review process and provides a final signature.
- Overrider: In the instance of a failed eSignature attempt, the overrider is required to eSign to bypass the eSignature.

Note: You cannot authorize, review, and approve your own data. One eSign role is only meant for one user.

| eSign User<br>Configuration | Author                                 | Reviewer                | Approver                     | Overrider |
|-----------------------------|----------------------------------------|-------------------------|------------------------------|-----------|
| Quick Slope                 | VPE Admin, VPE User, VPE<br>Power User | VPE Admin, VPE Reviewer | VPE Admin, VPE Power<br>User | VPE Admin |
| Quick Survey                | VPE Admin, VPE User, VPE<br>Power User | VPE Admin, VPE Reviewer | VPE Admin, VPE Power<br>User | VPE Admin |
| Validate VPT                | VPE Admin, VPE User, VPE<br>Power User | VPE Admin, VPE Reviewer | VPE Admin, VPE Power<br>User | VPE Admin |
| ADC                         | VPE Admin, VPE User, VPE<br>Power User | VPE Admin, VPE Reviewer | VPE Admin, VPE Power<br>User | VPE Admin |
| AAV                         | VPE Admin, VPE User, VPE<br>Power User | VPE Admin, VPE Reviewer | VPE Admin, VPE Power<br>User | VPE Admin |
| Nucleic Acid                | VPE Admin, VPE User, VPE<br>Power User | VPE Admin, VPE Reviewer | VPE Admin, VPE Power<br>User | VPE Admin |

#### **Prepared By:**

#### **Repligen Corporation**

Process Analytics Offices and Manufacturing Facility

685 Route 202/206 Bridgewater, NJ 08807

+1 908-707-1009

analytics-support@repligen.com